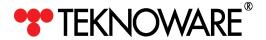

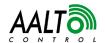

# **AALTO WIRELESS/ETHERNET COORDINATOR - QUICK CONNECTION GUIDE**

#### NOTE

This is a quick guide for installing Aalto Wireless/Ethernet Coordinator physically.

Make sure you also have the Aalto Control 4.0 User Manual at hand.

See Aalto Control 4.0 User Manual, Chapter 2.3 Installing Aalto Control Coordinator for more details about how to configure the Aalto Wireless/Etherner coordinator.

## 1. Kit contents.

- 1. Aalto Wireless / Ethernet coordinator
- 2. Coordinator antenna
- 3. Power supply
- 4. Ethernet cable

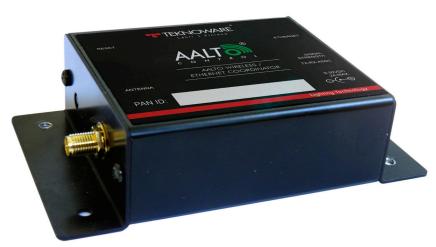

Figure 1. Aalto Wireless / Ethernet coordinator

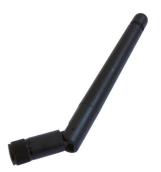

Figure 2. Coordinator antenna

### 2. Installation

- 1. Check the MAC address of the Coordinator Unit from the bottom of the Coordinator.
- 2. Connect the Coordinator antenna to the Coordinator.
- 3. Connect the Ethernet cable between the Coordinator and a LAN connection or your PC.
- 4. Connect the power supply.

#### NOTE

The RESET button is for authorized maintenance use only. Do not press it!